# 7 **Referências**

ACCESSIBILITY, página da internet. Evaluating web sites for accessibility. Disponível em: <http://www.w3.org/WAI/eval/>, último acesso em 15/01/2007.

ACESSOBRASIL, página da internet. Acessibilidade Brasil. Disponível em: http://www.acessobrasil.org.br/, último acesso em 22/01/2007.

AURÉLIO. Aurélio – O dicionário da língua portuguesa. 6ª edição. Editora Positivo. Curitiba, janeiro de 2005.

AUSTIN, J.L. How to do things with words. Oxford: Clarendon Press, 1962.

BIM, S.A.; de SOUZA, C.S.; LEITÃO, C.F. A Critical Analysis of the Semiotic Engineering Evaluation Methods. In: Proceedings of - Human-Computer Interaction - INTERACT 2007 – 11<sup>th</sup> IFIP TC 13 International Conference, Rio de Janeiro, Brazil, p.624-625, 2007.

BROWN, J.S.; Duguid P. Enacting design for the workplace. In: Usability: Turning Technologies into Tools, ed. P.S. Adler, and T.A. Winograd, p.164-197. Oxford: Oxford University Press, 1992.

CARD, S.K.; MORAN; T.P.; NEWELL, A. The psychology of humancomputer interaction. LEA, 1983.

\_\_\_\_\_. Computer text-editing: an information-processing analysis of a routine cognitive skill. In Human-Computer interaction: A Multidisciplinary Approach, R. M. Baecker, Ed. Morgan Kaufmann Publishers, San Francisco, CA, p.9-240, 1987.

CARROLL, J.M.; ROSSON M.B. The paradox of the active user. In: Interfacing Thought: Cognitive Aspects of Human-Computer Interaction, ed. J. M. Carroll, p.26-28. Cambridge, MA: The MIT Press, 1987.

CARROLL, J.M. Introduction: The Scenario Perspective on System Development. In: Scenario Based Design: Envisioning Work and technology in system development. John Wiley & Sons, Inc, New York, NY, USA, 1995.

Making Use: Scenario-Based Design of Human-Computer Interactions. MIT Press, Cambridge, MA, 2000.

daSILVA, página da internet. Software para avaliação de acessibilidade "da Silva". Disponível em: <http://www.dasilva.org.br/>, último acesso em 20/01/2007.

de SOUZA, C.S. The Semiotic Engineering of user interface languages. International Journal of Man-Machine Studies, v.39, n.5, p.753-773, 1993.

. The semiotic engineering of human-computer interaction. Cambridge, MA: The MIT Press, 2005a.

\_\_\_\_\_. Semiotic engineering: bringing designers and users together at interaction time. Interacting with Computers, v.17, n.3, p.317-341, jan.2005b.

de SOUZA, C.S.; LEITE, J.C.; PRATES, R.O.; BARBOSA, S.D.J. Interação Humano-Computador: Perspectivas Cognitivas e Semióticas. In: Anais das Jornadas de Atualização em Informática. Rio de Janeiro. Edições EntreLugar, 1999.

de SOUZA, C.S.; LEITÃO, C.F; PRATES, R.O.; SILVA, E. The Semiotic Inspection Method. Anais do VII Simpósio Brasileiro sobre Fatores Humanos em Sistemas Computacionais, IHC 2006. Natal, novembro de 2006.

de SOUZA, C.S.; PRATES, R.O.; de ASSIS, P.S. Categorizing communicability evaluation breakdowns in groupware applications. In: Proceedings of the 2nd South African Conference on Human-Computer Interaction, CHI-SA 2001. 2001.

DENZIN, N.K.; LINCOLN, Y.S. The landscape of qualitative research: Theories and issues. Thousand Oaks, Ca. Sage Publications, Inc, 2003.

DUMAS, J.F; REDISH, J.C. A Practical Guide to Usability Testing. 1st. Intellect Books, 1999.

ECO, U. A Theory of Semiotics. Bloomington: Indiana University Press, 1976.

ERICSSON, K.A.; SIMON, H.A. Verbal reports as data. In: Psychological Review, v87 n3 p.215-51, 1980.

FISCHER, G. Beyond 'Couch Potatoes': From Consumers to Designers" In: Proceedings of the 5<sup>th</sup> Asia Pacific Computer-Human Interaction Conference. IEEE Computer Society, p.2-9, 1998.

FONTANA, A.; FREY, J.H. Interviewing: The art of science. In: N. K. Denzin & Y. S. Lincoln (Orgs.), Handbook of qualitative research (pp. 361-376). Thousand Oaks: Sage, 1994.

GOETZ, J.P.; LECOMPTE, M D. (1984). Ethnography and Qualitative Design in Educational Research. Orlando, FL: Academic Press, 1984.

HAMMERSLEY M.; ATKINSON P. Ethnography: principles in practice. London: Tavistock, 1983.

HARTSON, H.R.; HIX, D. Toward empirically derived methodologies and tools for human-computer interface development. International Journal of Man-Machine Studies, v.31, p.477-494, 1989.

HOPCROFT, J.E.; ULLMAN, J.D. Introduction to Automata Theory, Languages and Computation. Reading, MA: Addison-Wesley, 1979.

HOUSER, N.; KLOESEL C. The essential Peirce. Vols. I, II. Bloomington, IN. Indiana University Press, 1992-1998.

HUGHES, J.A.; KING V.; RANDALL, D.; SHARROCK, W. Ethnography for system design: a guide, COMIC working paper, COMIC-LANCS-2-N. Lancaster University, UK, 1993.

ICDL-BRASIL, página da internet. Uma biblioteca internacional digital para crianças brasileiras. Disponível em: <http://www.icdl-br.inf.puc-rio.br>, último acesso em 12/01/2007.

JAKOBSON, R. Linguistics and poetics. In: Sebeok, T.A.(Ed.) Style in language. Cambridge, MA: The MIT Press, p. 350-377, 1960.

JACOBSON, I.; BOOCH, G.; RUMBAUGH, J. The Unified Software Development Process. Addison-Wesley Longman Publishing Co., Inc, 1999.

JEFFRIES, R.; MILLER, J. R.; WHARTON, C.; UYEDA, K. User interface evaluation in the real world: A comparison of four techniques. In: Proceedings of the SIGCHI Conference on Human Factors in Computing Systems: Reaching Through Technology. New Orleans, LA. S. P. Robertson, G. M. Olson, and J. S. Olson, Eds. CHI '91. ACM Press, New York, NY, p.119-124, 1991.

KUNIAVSKY, M. Observing the User Experience. A Practitioner's Guide to User Research. Morgan Kaufmann, 2003.

LAZAR J.; DUDLEY-SPONAUGLE A.; GREENIDGE K. Improving web accessibility: a study of webmaster perceptions. The compass of humancomputer interaction 2004, vol. 20, no 2 (18 ref.), p. 269-288, 2004.

LEITE, J.C. Modelos e Formalismos para a Engenharia Semiótica de Interfaces de Usuário. Tese de Doutorado. Departamento de Informática, PUC-Rio, Outubro de 1998.

LEWIS, C.; WHARTON, C. Cognitive walkthroughs. In: Helander, M. G., Landauer, T. K., & Prabhu, P. V. (Eds.), Handbook of human-computer interaction, 2nd ed. Amsterdam, The Netherlands: North-Holland. p.717-732, 1997.

MAYHEW, D.J. The Usability Engineering Lifecycle. San Francisco: Morgan Kaufmann, 1999.

MORAE, página da internet. Software para avaliação da IHC - Morae, disponível em <http://www.techsmith.com/morae.asp>, último acesso em 15/01/2007. 2007.

MULLET, K.; SANO D. Designing Visual Interfaces. Mountain View, CA: SunSoft Press, 1995.

NICOLACI-DA-COSTA, A.M.; NICOLACI-DA-COSTA, A. M.; LEITÃO, C.F.; ROMÃO-DIAS, D. Gerando conhecimento sobre os homens, mulheres e crianças que usam computadores: algumas contribuições da psicologia clínica. In: Symposium on Human Factors in Computers Systems, IHC 2001, Florianópolis. Anais SBC, p. 120-131, 2001.

NICOLACI-DA-COSTA, A.M. Análise de discurso e pesquisa qualitativa. In: Sociedade de Psicologia de Ribeirão Preto (Org). Anais da 18<sup>ª</sup> Reunião Anual de Psicologia, p.501-504. Ribeirão Preto: SPRP, 1989.

NIELSEN, J. Usability Engineering. Boston: Academic Press Professional, 1993.

. Heuristic evaluation. In Usability inspection Methods, J. Nielsen and R. L. Mack, Eds. John Wiley & Sons, New York, NY, p.25-62, 1994.

\_\_\_\_\_. página da internet. Disponível em <www.useit.com>, último acesso em 23/12/2006. 1999.

. Ten usability heuristics. Disponível em  $\langle \text{http://www.useit.com/papers/}\rangle$ , último acesso em 23/12/2006. 2001.

NIELSEN, J.; MACK, R.L. Usability inspection Methods, J. Nielsen and R. L. Mack, Eds. John Wiley & Sons, New York, NY, 1994.

NIELSEN, J.; MOLICH, R. Heuristic evaluation of user interfaces. In: Proceedings of ACM CHI'90 Conf. Seattle, WA, April 1- 5, p.249 – 256, 1990.

NORMAN, D.A. Cognitive Engineering. In: D. A. Norman and S. W. Draper (Eds.) User Centered System Design. Hillsdale. p.31-61, 1986.

OVOSTUDIOS, página da internet. Software para avaliação da IHC – OvoStudius. Disponível em <http://www.ovostudios.com/index.asp>, último acesso em 5/01/2007. 2007.

PAULA, M. G. Projeto da interação humano-computador baseado em modelos fundamentados na engenharia semiótica: construção de um modelo de interação. Rio de Janeiro, 2003. Dissertação de Mestrado - Departamento de Informática, PUC-Rio. 2003.

PEIRCE, C. S. Collected Papers of Charles Sanders Peirce, vols. 1-8. Hartshorne, C.; Weiss, P. (Ed.) Cambridge, MA: Harvard University Press. 1931-1958.

POLSON, P.; LEWIS, C.; RIEMAN, J.; WHARTON, C. Cognitive walkthroughs: A method for theory-based evaluation of user interfaces. International Journal of Man-Machine Studies, 36, 5, p.741-773, 1992.

PRATES, R.O.; de SOUZA, C.S.; BARBOSA, S.D.J. A method for evaluating the communicability of user interfaces. Interactions, v.7, n.1, p.31-38, 2000.

PRATES, R.O.; de SOUZA, C.S. Extensão do teste de comunicabilidade para aplicações multi-usuário. Cadernos do IME, v.13, p.46-56, 2002.

PREECE, J., ROGERS, Y., SHARP, H. Interaction Design: Beyond Human – Computer Interaction. Bookman, 2005.

PATERNÒ, F; MANCINI, C.; MENICONI, S. ConcurTaskTrees: A Diagrammatic Notation for Specifying Task Models. In: Proceedings of the IFIP Tc13 International Conference on Human-Computer interaction (July 14 - 18, 1997). S. Howard, J. Hammond, and G. Lindgaard, Eds. IFIP Conference Proceedings, vol. 96. Chapman & Hall Ltd., London, UK, p.362-369, 1997.

PATERNÒ, F; BALLARDIN, G. RemUSINE: A bridge between empirical and model-based evaluation when evaluators and users are distant. Interacting with Computers. Vol. 13, no. 2, p. 229-251. Dec. 2000.

ROBSON, C. Real World Research. Oxford, UK: Blackwell, 1993.

SERG, página da internet. Communicability Evaluation Case study. Disponível em <http://www.id- book.com/casestudy 14-1.htm>, última visita em 07/07/2007.

SALGADO, L.C.C.; BIM, S.A.; de SOUZA, C.S. Comparação entre métodos de avaliação de base cognitiva e semiótica. Anais do VII Simpósio Brasileiro sobre Fatores Humanos em Sistemas Computacionais, IHC 2006. Natal, novembro de 2006.

SCHÖN, D. The reflective practitioner. New York, NY: Basic Books, Inc., 1983.

SEARLE, J.R. Speech acts: an essay in the philosophy of language. Cambridge: Cambridge University Press, 1969.

SWEENEY, M.; MAGUIRE, M.; SHACKEL, B. Evaluating user-computer interaction: a framework. International Journal of Man-Machine Studies. 38, 4 (Apr. 1993), p.689-711, 1993.

SIMPLEUSABILITY, página da internet. Disponível em <http://www.simpleusability.com/services/usability/eye-tracking>, último acesso em 12/01/2007.

STEPHANIDIS, C.; PARAMYTHIS A.; AKOUMINAKIS D.; SFYRAKIS M. Self-Adapting Web-based Systems: Towards Universal Accessibility. 1998.

WAI, página da internet. Web Accessibility Initiative – WAI. Disponível em <http://www.w3.org/WAI/>, último acesso em 19/01/2007.

WEBQUILT, página da internet. University of California, disponível em <http://guir.berkeley.edu/projects/webquilt/>, último acesso em julho de 2006.

WEBSAT, página da internet. National Institute of Standards and Technology (NIST). Disponível em <http://zing.ncsl.nist.gov/webmet/sat/websatprocess.html>, último acesso em agosto de 2006.

WHARTON, C.; RIEMAN, J.; LEWIS, C.; POLSON, P. The cognitive walkthrough method: A practitioner's guide. In Nielsen, J., and Mack, R. L. (Eds.), Usability Inspection Methods, John Wiley & Sons, New York, p.105- 140, 1994.

WHITEFIELD, A.; WILSON, F.; DOWELL, J. A framework for human factors evaluation. Behaviour & Information Technology, Vol. 10, Issue 1, p.65-79, 1991.

WINOGRAD, T. From Computing machinery to interaction design. In: P. Denning and R. Metcalfe (eds.) Beyond Calculation: the Next Fifty Years of Computing. Amsterdam: Springer-Verlag, p.149-162, 1997.

WITMER D.F.; COLMAN, R.W.; KATZMAN, S.L. From paper-and-pencil to screen-and-keyboard. In: S. Jones (ed.) Doing Internet Research: Critical Issues and Methods for Examining the Net. Thousands Oaks, CA: Sage, p.145-161, 1999.

Apêndice A Documentos da Avaliação Fictícia do SpiderPad

Inspeção do SpiderPad

Data: 01/03/2007 Avaliador(a): Olga

Objetivo da Inspeção:

Identificar porções críticas do SpiderPad no que diz respeito à funções de customização. Este relatório informa duas questões relacionadas a este tema.

1) Customização de Tags

O Help do SpiderPad apresenta as seguintes informações:

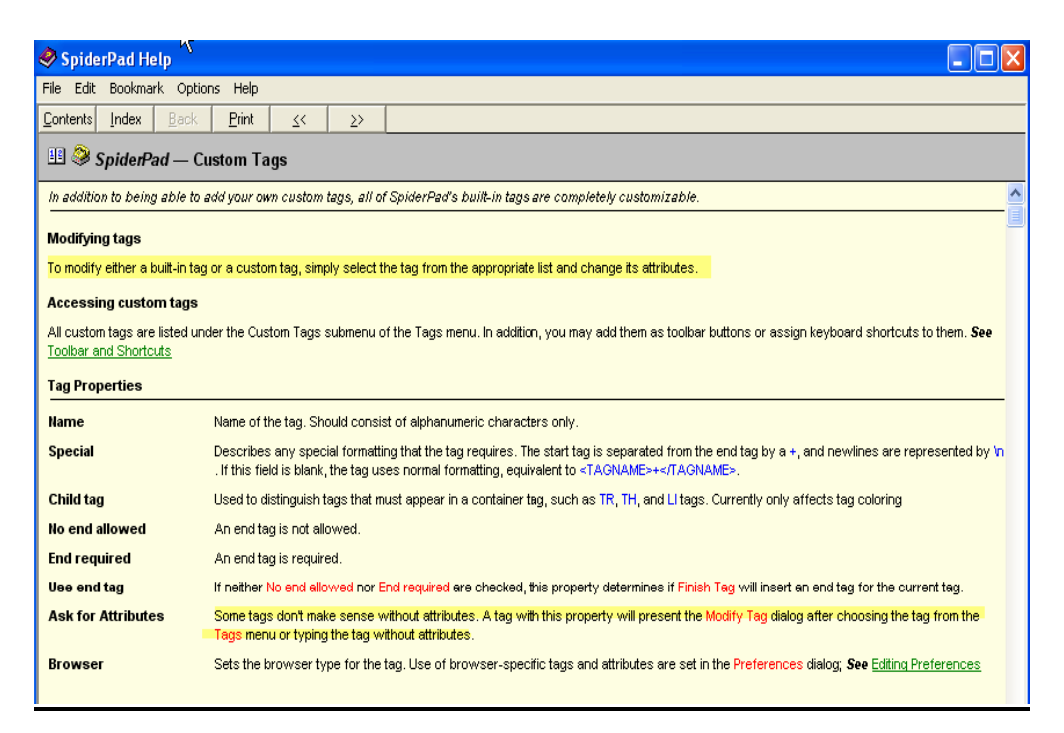

No texto alguns pontos estão destacados, onde fica claro que a tarefa de customização das tags é bem simples e é indicado um caminho para execução da atividade.

# Resultado da Inspeção

Após analisarmos os signos da interface estáticos e dinâmicos, notamos que as orientações do help não correspondem à prática. Para o usuário trocar os atributos de uma tag precisa ir em Options> EditTags.

Por exemplo: A tag <html> não apresenta a finalização de comando automática, como é o caso da tag <br/>b> ou <i>. Para alterar esse atributo o usuário deve:

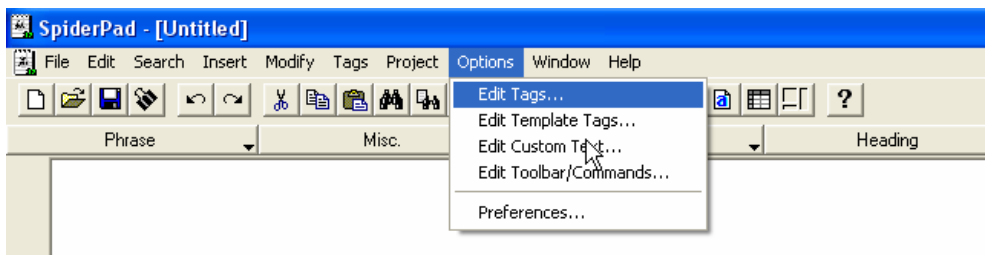

E depois alterar o atributo End required:

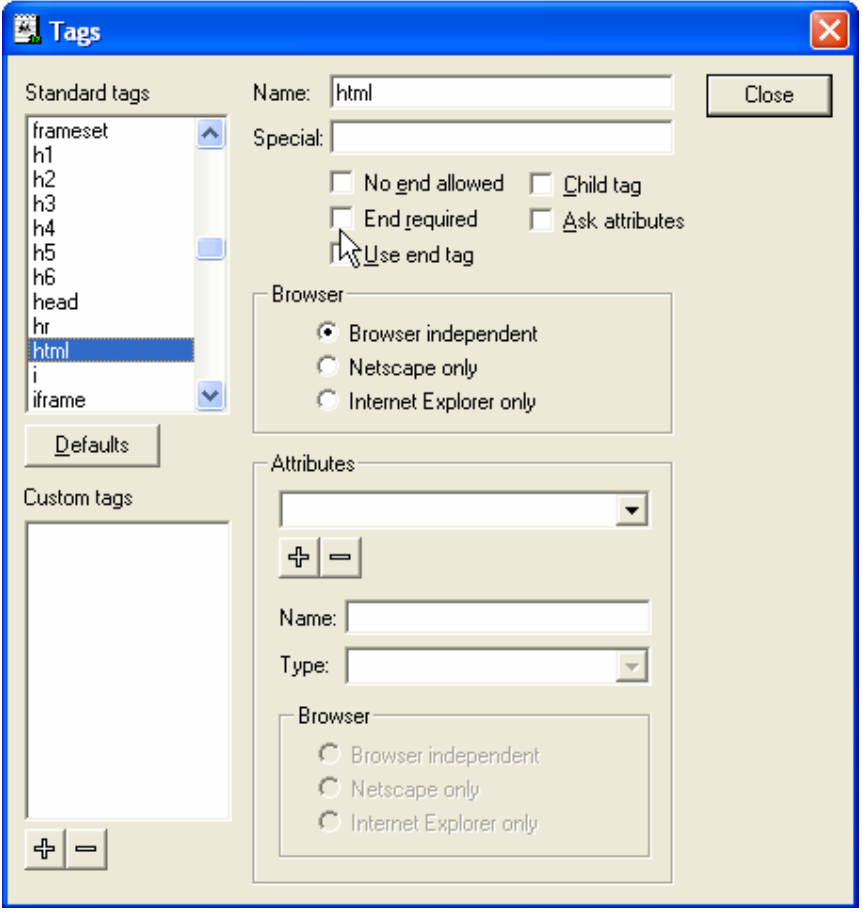

2) Criação de templates de html

## O Help do SpiderPad apresenta as seguintes informações:

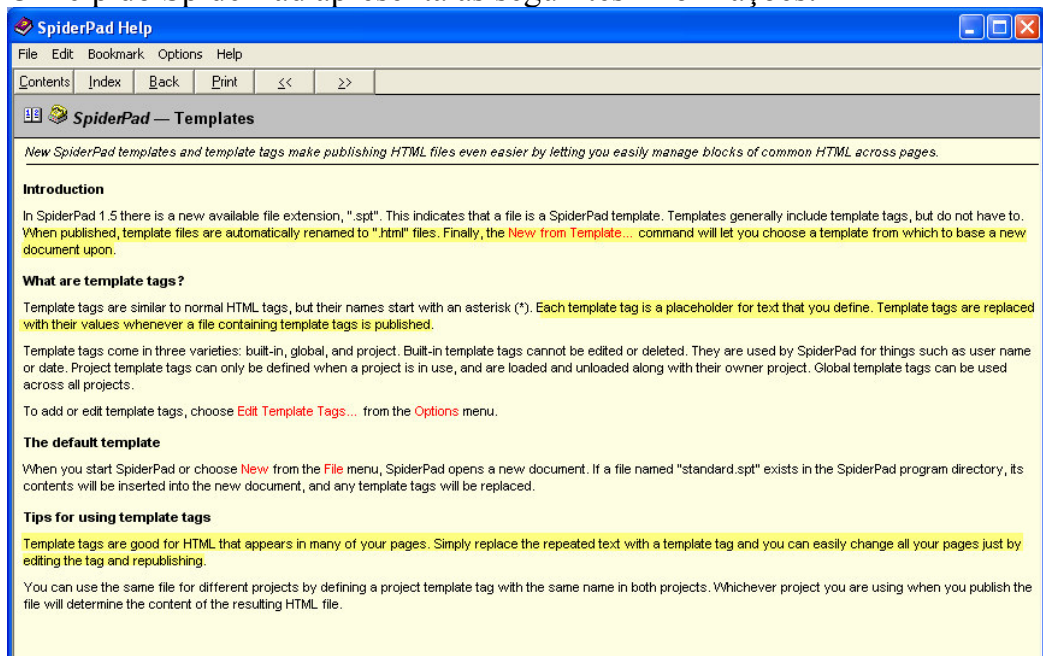

Os pontos destacados dizem:

"When published, template files are automatically renamed to ".html" files. Finally, the New from Template… command will let you choose a template from which to base a new document upon.

Each template tag is a placeholder for text that you define. Template tags are replaced with their values whenever a file containing template tags is published.

Template tags are good for HTML that appears in many of your pages. Simply replace the repeated text with a template tag and you can easily change all your pages just by editing the tag and republishing."

Apesar da aparente simplicidade, a inspeção do software revelou que existem vários signos que podem confundir o usuário, por exemplo: edit custom text, edit template tags.

#### Conclusão

Os dois pontos acima relatados são indicados para testes com usuários.

#### Cenário de Uso

#### SpiderPad: Customizando o editor html

Oi! Você foi convidado(a) a participar de uma avaliação da interface do SpiderPad©. Antes de mais nada, gostaríamos de ressaltar que suas opiniões, tanto em relação ao sistema quanto em relação ao teste em si, são mais do que bem-vindas. O que nós queremos avaliar aqui é a interface do sistema e não o seu desempenho como usuário. Portanto, por favor, não tenha medo de nos dizer o que você realmente pensa.

Nesta tarefa, o nosso objetivo é investigar se a interface do SpiderPad é clara o suficiente para um usuário que conhece razoavelmente HTML. Por isso, gostaríamos de pedir que você imagine a seguinte situação:

"Você é um professor de ensino secundário que coloca páginas na Web para ajudar os alunos a acompanharem e complementarem a matéria das aulas. Você conhece razoavelmente HTML, prefere usar editores de tags a editores WYSIWYG, mas não conhece muito bem o SpiderPad. Uma das coisas que lhe interessaram no SpiderPad é a sua alegada possibilidade de Customização. Por isto, a sua meta no momento é ajustar a interface do editor conforme suas preferências pessoais. De imediato, você quer:

• determinar o fechamento automático de vários tags (<html>,  $\langle head \rangle$ ,  $\langle body \rangle$  e  $\langle p \rangle$ , para se comportarem como  $\langle b \rangle$ ,  $\langle i \rangle$  e <u> se comportam.

Feito isto, você vai tentar tirar maior partido dos recursos de customização, vai querer:

• criar um template contendo os padrões típicos que ele usa na publicação de vários websites com que trabalha profissionalmente. "

Por fim, gostaríamos de observar que, para não tomarmos muito do seu tempo, estamos colocando o limite de 15 (quinze) minutos para a duração máxima do teste. Se você quiser parar ou já tiver terminado tudo antes, contudo, sinta-se à vontade. Não há problema algum.

Mais uma vez, obrigada pela participação! Para nós, a sua colaboração é essencial!

#### Entrevista Pós-teste

## Observações e Entrevista Pós-teste – SpiderPad©

#### Tópicos que devem ser abordados:

- 1) Em linhas gerais, o que o participante achou da aplicação e do teste em si?
- 2) O participante achou a interface clara? Ou sentiu dificuldades?
- 3) O participante teve alguma dúvida durante a interação que o sistema não foi capaz de solucionar?

#### Observações que devem ser feitas durante o teste para incluir perguntas na entrevista posterior:

1) Como o cenário da tarefa é exploratório, é importante tentar diferenciar o que é simples exploração da interface do que é ruptura na comunicação – anotando estes momentos e perguntando posteriormente ao participante, quando a resposta não for clara.

Data do Teste:  $\frac{\sqrt{2}}{2}$ 

Nome do Avaliador:

Observações (poderão ser utilizados o verso e/ou folhas anexas, se for necessário):

#### Termo de Consentimento para avaliação do SpiderPad©

Você foi convidado pelo SERG — Semiotic Engineering Research Group —, um laboratório de pesquisas em Interação Humano-Computador, do Departamento de Informática da PUC-Rio, para participar de um teste de avaliação do SpiderPad, uma ferramenta que foi desenvolvida, principalmente, para criação de páginas html.

Neste teste, buscamos verificar se a interface do sistema no caso específico da customização da interface é fácil de ser entendida e utilizada por um usuário que não esteja extremamente familiarizado com ela.

Por esta razão, solicitamos seu consentimento para a realização deste teste e, em seguida, uma breve entrevista. Para tanto, é importante que você tenha algumas informações:

- 1) Os dados coletados durante a testagem destinam-se estritamente a atividades de pesquisa e desenvolvimento. Somente os pesquisadores do SERG têm acesso a estes.
- 2) A equipe do SERG tem o compromisso de divulgar os resultados de suas pesquisas em foros científicos e/ou pedagógicos. A divulgação destes resultados pauta-se no respeito à privacidade dos usuários, e o anonimato dos mesmos é preservado em quaisquer documentos que elaboramos. Queremos dizer com isto que seus dados estarão sempre anônimos.
- 3) O consentimento para a testagem é uma escolha livre, feita mediante a prestação de todos os esclarecimentos necessários sobre a pesquisa.
- 4) A realização do teste pode ser interrompida a qualquer momento, segundo a disponibilidade do participante. Neste caso, a equipe se compromete a descartar o teste para fins da avaliação a que se destinaria.
- 5) A equipe do SERG encontra-se disponível para contato através do telefone 3114-1500, ramal 3323 ou 3324, ou pelo email serg $\omega$ inf.puc-rio.br.

De posse destas informações, gostaríamos que você se pronunciasse a respeito da testagem.

( ) Dou meu consentimento para sua realização.

( ) Não autorizo sua realização.

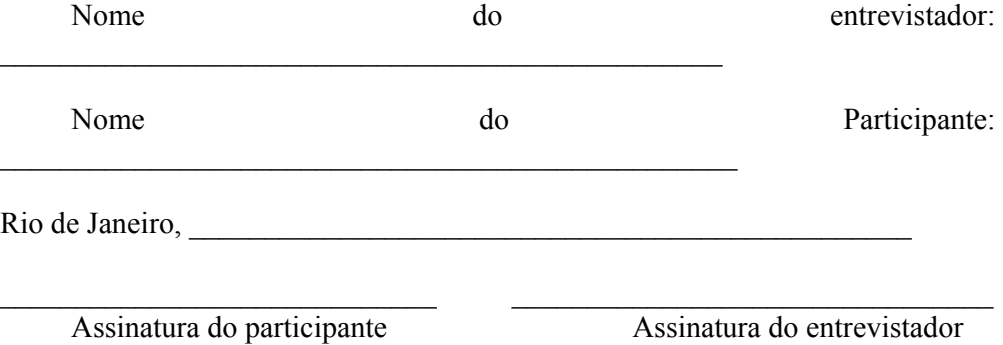

### Fase de Interpretação da Avaliação do SpiderPad

Data: 01/03/2007 Avaliador(a): Olga, Ricardo

 $\overline{a}$ 

Número de Participantes: 1<sup>37</sup>

Objetivo da Interpretação: Tomar conhecimento dos principais problemas de interação.

A análise das "falas" de comunicabilidade permite ao avaliador algumas indicações das causas e provavelmente possíveis soluções para o problema identificado. Nesta fase os avaliadores devem primeiramente consultar os dados gerados pela fase de etiquetagem para responder às seguintes perguntas:

1. Qual a freqüência das etiquetas por participante, por atividade (do cenário de teste), por elemento da interface ou qualquer outro critério que a equipe de avaliadores considerar relevante?

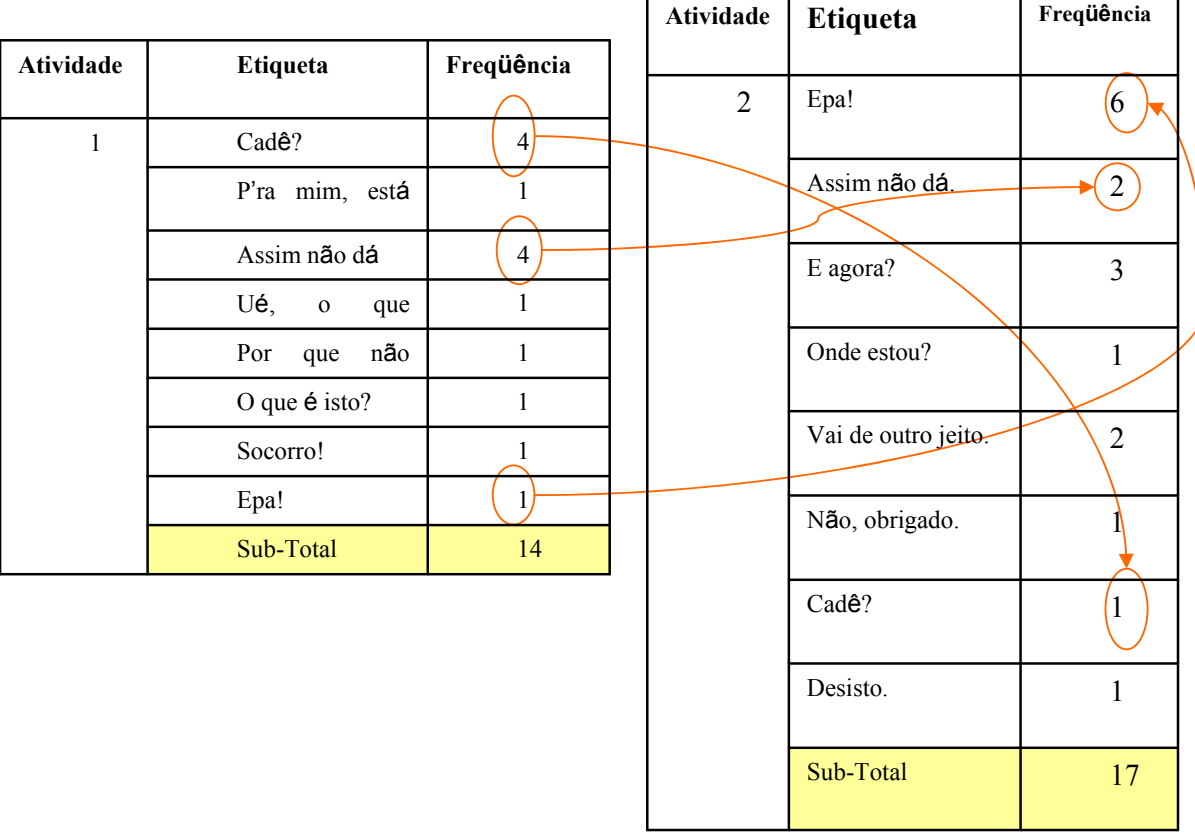

<sup>37</sup> Neste exemplo, temos apenas UM usuário participando do teste. Mais usuários nos dariam maior riqueza de informação.

Constamos que as etiquetas "Cadê?", "Epa!" e "Assim não dá!" foram identificadas nas duas atividades. Assim como a tabulação mostra que a atividade dois apresentou um número maior de etiquetas.

2. Quais padrões de ocorrência das etiquetas no contexto das atividades de 1 (um) participante ou no contexto de todos os participantes para a mesma atividade?

Não identificamos um padrão de ocorrência de etiquetas, mas podemos perceber alguns pontos importantes:

- o Durante a atividade 1 o participante fica durante toda a atividade tentando atingir seu objetivo, procura opções (Cadê?), opta por um caminho errado, embora sem consciência do fato (Para mim está bom.). Percebe que não está no caminho certo (Assim não dá.), passa a não compreender mais as respostas do sistema (Ué, o que houve), tenta várias vezes realizar a atividade, sem sucesso (Por que não funciona?). Então recorre ao Help (Socorro!).
- o Na atividade 2, não consegue realizar a atividade proposta (Assim não dá), tenta uma alternativa diferente da proposta pelo sistema, sem sucesso. Acaba desistindo da atividade (Desisto).
- 3. Os tipos ou seqüências de etiquetas podem ser associados a problemas no estabelecimento das metas e submetas de comunicação?

A freqüência de "Vai de outro jeito." na atividade 2, pode indicar que o usuário não está captando a mensagem do designer ou está interpretando a mensagem de uma maneira errada (com potenciais problemas residuais para futura interação). Por exemplo, no caso em questão a etiqueta foi seguida de um "Não, obrigado." e de "Desisto.".

## Correspondência das etiquetas com categorias e subcategorias de rupturas de comunicação

As treze expressões de comunicabilidade estão em correspondência com categorias e subcategorias de rupturas de comunicação, Esta correspondência nos

ajudou na reflexão sobre as falhas comunicativas ocorridas na sessão interativa a partir das inconsistências entre ilocução e perlocução.

Vejamos o que os números nos dizem sobre a ocorrência das etiquetas com relação as seguintes categorias e subcategorias:

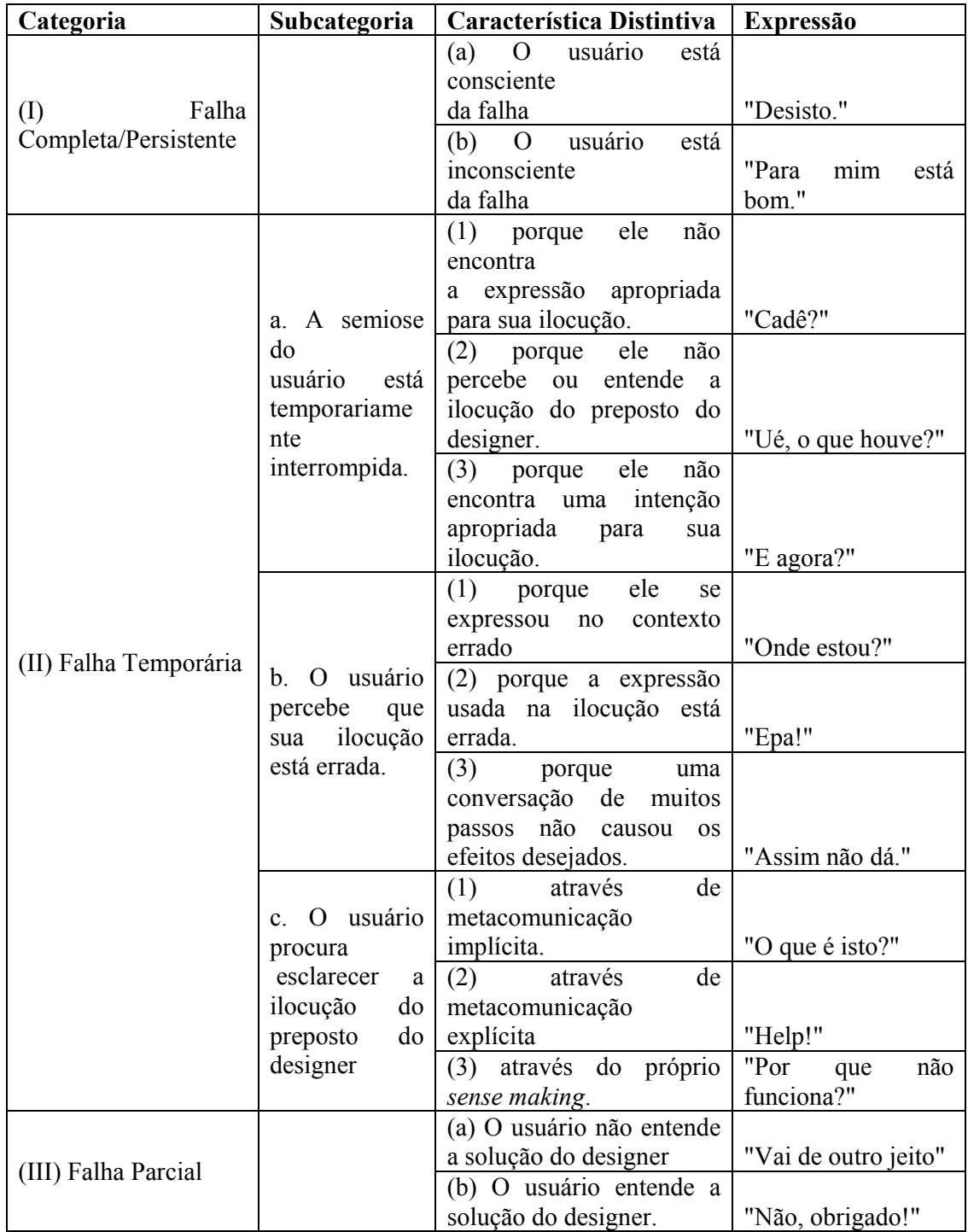

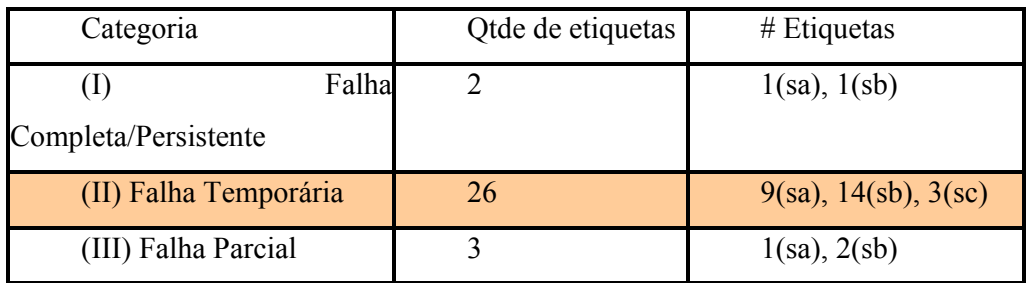

Os números revelam a concentração destacada de etiquetas nas categorias II de falha temporária, principalmente nas subcategorias (a) e (b):

– Interrupção do sense-making (raciocínio, interpretação, comunicação);

– Consciência (por parte do usuário) do uso de signo errado na comunicação.

Vejamos as etiquetas que mais se destacaram:

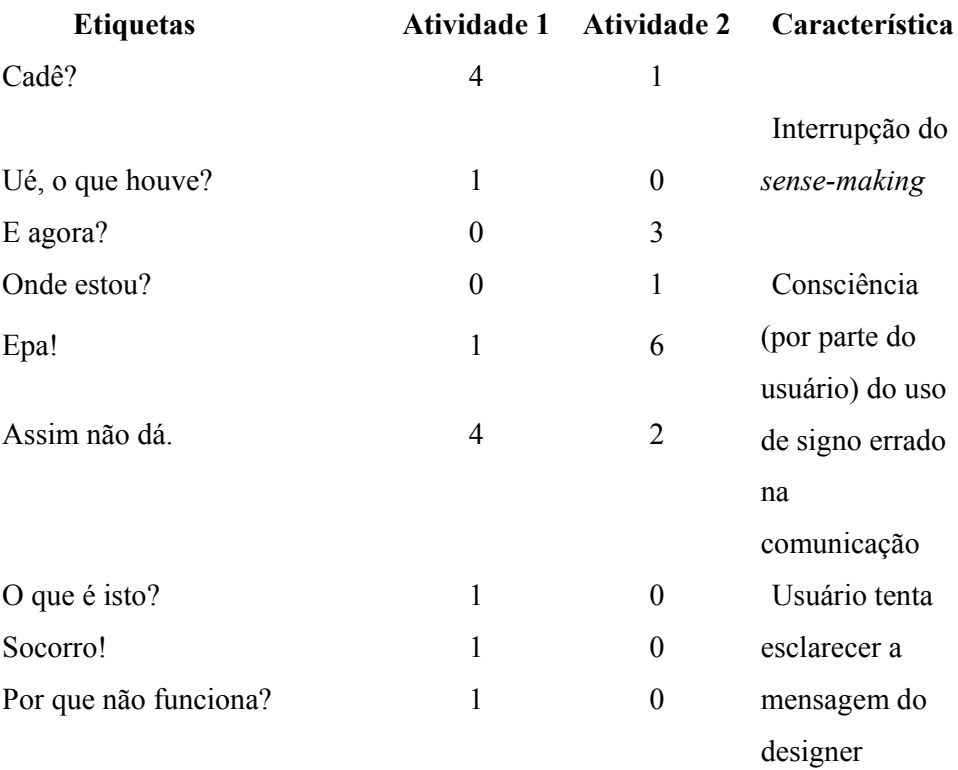

Totais da categoria II:

Conclusão: Os números não dizem tudo, porque a ocorrência dos dois tipos de falha completa I ("Desisto." e "Para mim está bom.") apenas com 1 ocorrência comprometem toda a interação.

Toda a atividade 2 é um grande e mal-sucedida procura de como usar templates da forma como o SpiderPad alegadamente permite que sejam usados.

Uma única etiqueta "Cadê?" na realidade pode ser o signo da etapa culminante, e mais frustrante, da longa busca.

#### Associação de etiquetas a classes de problemas em IHC

O alinhamento potencial dos problemas levantados na Avaliação Heurística e sua relação com Avaliação de Comunicabilidade:

- 1. "Cadê?"
	- Estrutura de navegação; uso de terminologia (palavras e mesmo ícones) sem correspondência com o mundo real; reconhecimento ao invés de memorização
- 2. "Assim não dá".
	- Diagnóstico e prevenção de erros; correspondência com o mundo real
- 3. "Epa!"
	- Diagnóstico e prevenção de erros; visibilidade do estado do sistema; reconhecimento ao invés de memorização.

Conclusão: Interrupção do processo de sense-making. Uso de expressões erradas para comunicar intenção na interface. A linguagem de interface atrapalhando o raciocínio.

## Apêndice B Roteiro de Entrevistas com Alunos

# Dados de Identificação Sexo (não perguntar, apenas anotar). Idade. Bacharelado – período. Previsão de formatura. Período que realizou a disciplina de IHC. Experiência em estágios. Conhecimento sobre métodos de avaliação (definição e experiência prévia) 1) O que é avaliação de interfaces. 2) Verificar se já participou de alguma avaliação de interfaces. (Qual e quando). 3) Caso tenha participado de alguma avaliação: a) Como foi essa experiência (o quê gostou, o quê não gostou, quais dificuldades sentiu). b) Verificar se foram apenas inspeções, ou se teve contato com usuários. Investigar qual o conhecimento do entrevistado com relação ao tema em questão; Verificar experiência prévia na aplicação de métodos de avaliação; Verificar o uso de teorias e/ ou métodos para avaliar interfaces.

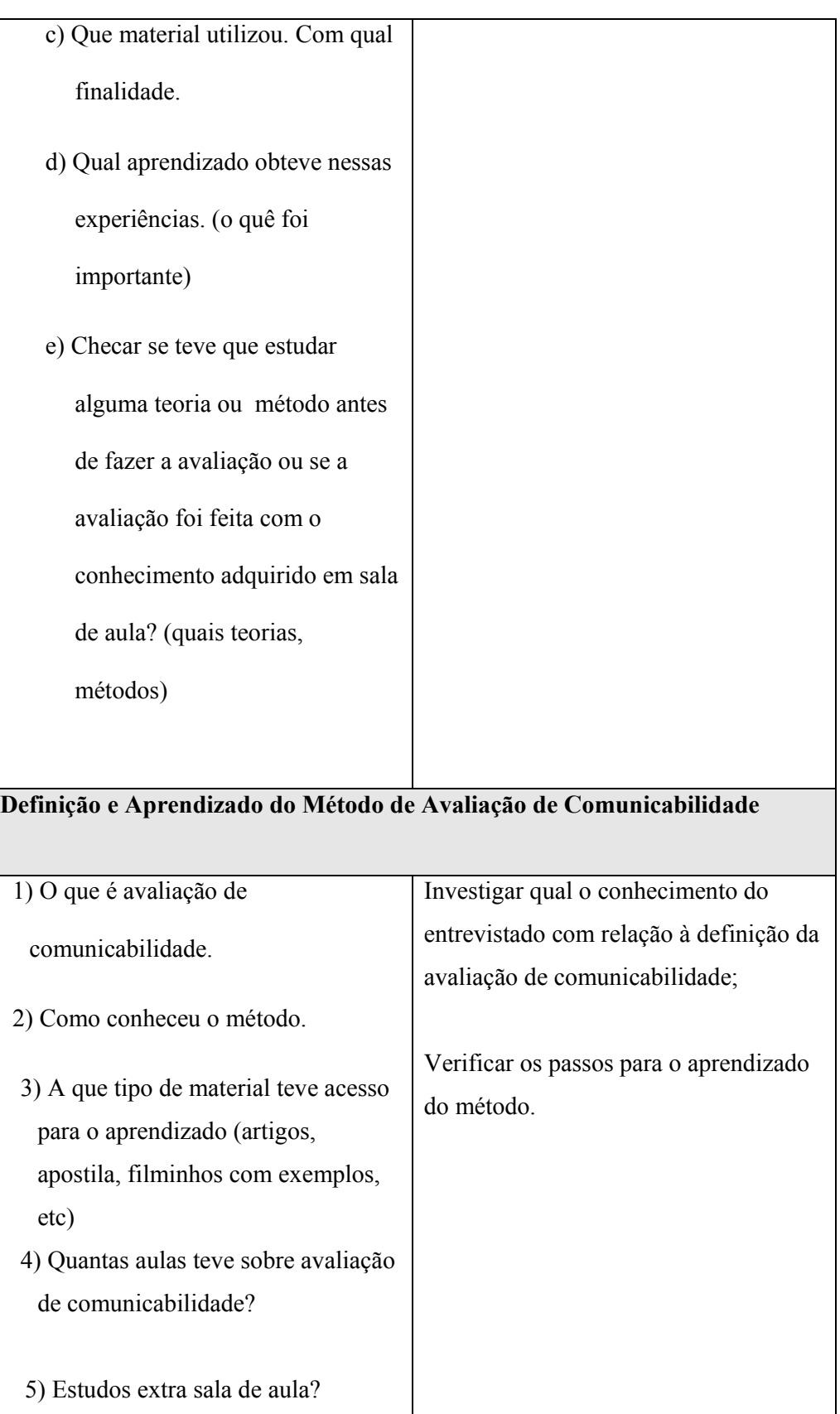

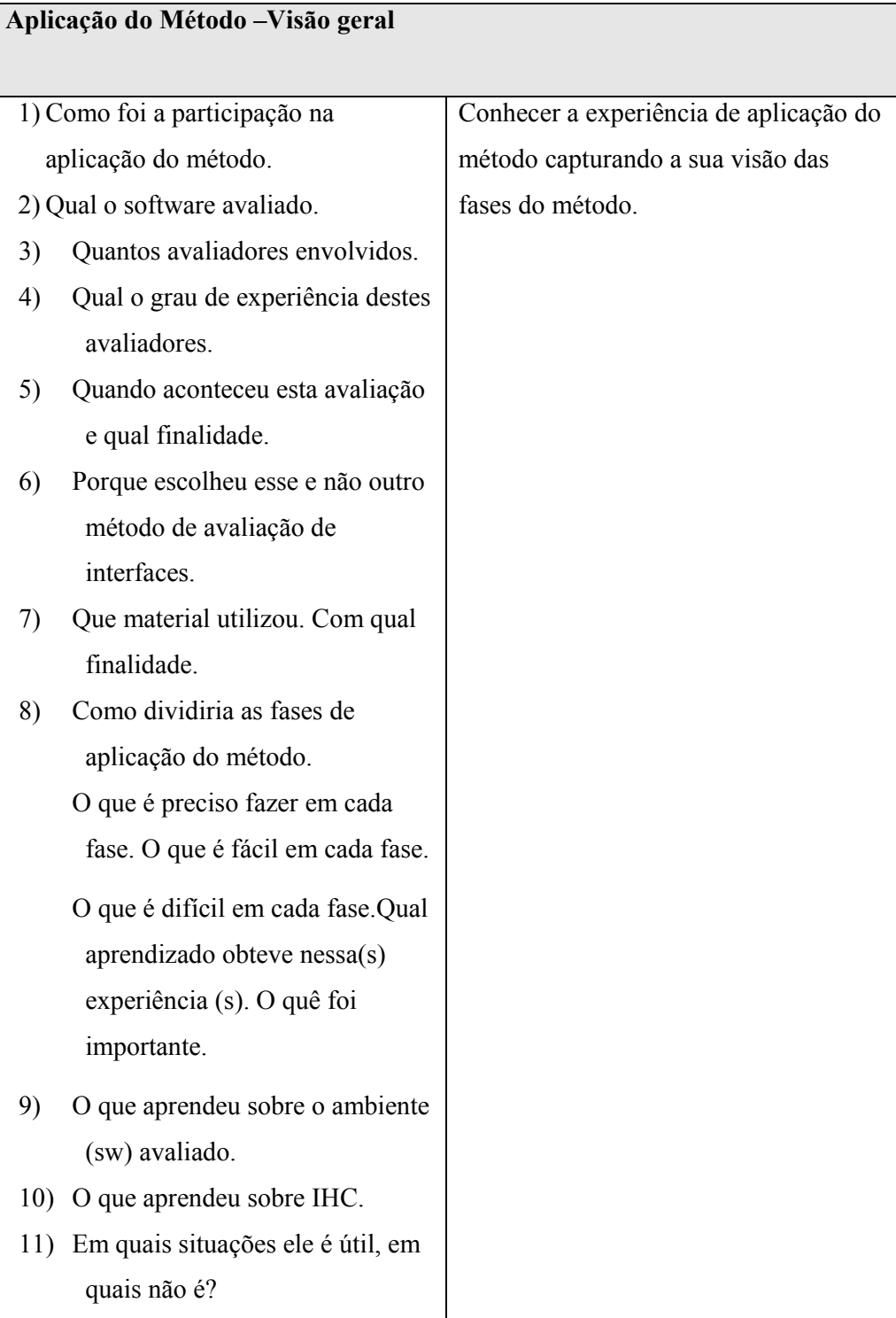

1- Preparação

O que você entende como fase de Preparação.

Verificar se faz inspeção da ferramenta.

Verificar se identifica metamensagem.

Que questões/coisas/material têm que ser planejado e preparado com antecedência.

Preparação de questionários pré-testes.

Preparação do roteiro de entrevistas pós-testes.

Escolha dos participantes (perfil).

Elaboração do termo de compromisso.

Preparação do ambiente de testes.

Gravação da interação.

Entrevista pós-testes.

Número de avaliadores.

O que é fácil e o que é difícil na fase de preparação.

2- Etiquetagem

O que você entende como fase de Etiquetagem

Como é feita a etiquetagem.

Verificar o conhecimento com relação as etiquetas (tags).

O que é fácil e o que é difícil na fase de etiquetagem.

4- Tabulação e Interpretação

O que você entende como fase de Interpretação.

Como é feita a tabulação das etiquetas.

Como compara a etiquetagem feita por vários avaliadores.

Que material(is) consulta para tabular e interpretar os dados?

Faz sozinho ou em grupo?

Que ferramenta computacional utiliza?

O que é fácil e o que é difícil na fase de tabulação e interpretação.

5-Perfil Semiótico

O que você entende por Perfil Semiótico.

Caso não tenha falado antes, verificar se preparou Perfil Semiótico quando

aplicou o método.

Segue algum roteiro ou checklist.

Que material(is) consulta para fazer o Perfil Semiótico.

Faz sozinho ou em grupo?

Que ferramenta computacional utiliza?

O que é fácil e o que é difícil na elaboração do Perfil Semiótico.

6-Relatório Final

O que você entende como Relatório Final.

O que é fácil e o que é difícil na elaboração do Relatório Final. Segue algum roteiro ou checklist.

Que material(is) consulta para fazer o Relatório Final.

Faz sozinho ou em grupo?

Que ferramenta computacional utiliza?

Qual é a diferença entre Perfil Semiótico e Relatório Final?

## Apêndice C Avaliação de Comunicabilidade do CommEST

#### Cenário de Uso: CommEST: Etiquetando um filme de interação

Oi! Você foi convidado(a) a participar de uma avaliação da interface do CommEST. Antes de mais nada, gostaríamos de ressaltar que suas opiniões, tanto em relação ao sistema quanto em relação ao teste em si, são mais do que bemvindas. O que nós queremos avaliar aqui é a interface do sistema e não o seu desempenho como usuário. Portanto, por favor, não tenha medo de nos dizer o que você realmente pensa.

Nesta tarefa, o nosso objetivo é investigar se a interface do CommEST é clara o suficiente para um aluno da graduação que tenha cursado uma disciplina de IHC e aprendido o método de Avaliação de Comunicabilidade. Para isso, gostaríamos que você fizesse a etiquetagem (tagging) de um filme de interação imaginando o seguinte contexto:

"Você é o Carlos, um avaliador de IHC com boa experiência em Avaliação de Comunicabilidade, integrante de uma equipe de avaliadores que está trabalhando no Projeto Power Point. Na semana passada, você e uma outra avaliadora da equipe, a Teresa, aplicaram o 1º teste do Power Point. Logo depois do teste vocês consolidaram a entrevista pós-teste e viram que já estavam prontos para a próxima fase, a etiquetagem (tagging). A Teresa inseriu os dados do projeto e fez a etiquetagem do filme no CommEST. Agora você também irá fazer a etiquetagem."

O vídeo retrata a interação de um usuário do Power Point na tentativa de realizar as tarefas de: (1) inserir logo e número nos slides; (2) inserir um slide título e (3) inserir um slide com o exercício.

Você só precisa se preocupar em etiquetar as tarefas (1) e (2). Mas lembre-se que a Teresa já criou o Projeto Power Point no CommEST, inseriu os dados principais do projeto (objetivos, metamensagem do designer, perfil do usuário, etc.), já fez upload do vídeo ("videouser1.mpg") para a ferramenta e já inseriu a etiquetagem dela.

Por fim, gostaríamos de observar que, para não tomarmos muito do seu tempo, estamos colocando o limite de 15 (quinze) minutos para a duração máxima do

- A.1: O sistema deve oferecer guias das etapas dos métodos.
	- $\Rightarrow$  Implementado (sim/não/parcialmente): Sim
	- $\Rightarrow$  Avaliado por alunos (sim/não): Sim
	- $\Rightarrow$  Avaliado por professores (sim/não): Sim
	- $\Rightarrow$  Situação atual: O conteúdo dos guias foi revisado, por sugestão dos professores para que a nomenclatura usada fosse coerente com os elementos de interface do CommEST. O nome também foi alterado no sistema para Reminders.
- A.2: O sistema deverá permitir que os dados do projeto sejam total ou parcialmente importados e exportados.
	- $\Rightarrow$  Implementado (sim/não/parcialmente): Parcialmente
	- $\Rightarrow$  Avaliado por alunos (sim/não): Não
	- $\Rightarrow$  Avaliado por professores (sim/não): Não
	- $\Rightarrow$  Situação atual: Trabalhos Futuros (implementação e avaliação).
- A.4: Os usuários poderão incluir anotações durante as fases dos projetos.
	- $\Rightarrow$  Implementado (sim/não/parcialmente): Parcialmente
	- $\Rightarrow$  Avaliado por alunos (sim/não): Sim
	- $\Rightarrow$  Avaliado por professores (sim/não): Sim
	- $\Rightarrow$  Situação atual: Trabalhos Futuros (implementação e avaliação).
- A.5: Na criação do projeto, o sistema deve exigir que um avaliador seja associado como responsável pelo projeto.
	- $\Rightarrow$  Implementado (sim/não/parcialmente): Sim
	- $\Rightarrow$  Avaliado por alunos (sim/não): Não
	- $\Rightarrow$  Avaliado por professores (sim/não): Não
- $\Rightarrow$  Situação atual: Sem pendências.
- A.6: O sistema deve permitir que o avaliador consulte todos os dados das outras fases enquanto estiver trabalhando dentro de uma etapa do método.
	- $\Rightarrow$  Implementado (sim/não/parcialmente): Sim
	- $\Rightarrow$  Avaliado por alunos (sim/não): Sim
	- $\Rightarrow$  Avaliado por professores (sim/não): Sim
	- $\Rightarrow$  Situação atual: Sem pendências.
- A.7: O sistema deve permitir que sejam inseridos na ferramenta novos templates dos documentos das fases de preparação, interpretação, perfil semiótico e relatório final.
	- $\Rightarrow$  Implementado (sim/não/parcialmente): Sim
	- $\Rightarrow$  Avaliado por alunos (sim/não): Sim
	- $\Rightarrow$  Avaliado por professores (sim/não): Sim
	- $\Rightarrow$  Situação atual: Sem pendências.
- A.8: O sistema deve permitir que a aplicação avaliada seja cadastrada, assim como os seus elementos de interface.
	- $\Rightarrow$  Implementado (sim/não/parcialmente): Sim
	- $\Rightarrow$  Avaliado por alunos (sim/não): Não
	- $\Rightarrow$  Avaliado por professores (sim/não): Não
	- $\Rightarrow$  Situação atual: Trabalhos Futuros (avaliação).
- B.1: O sistema deve permitir que seja registrada textualmente a metamensagem identificada pelo avaliador durante a inspeção da aplicação que está sendo avaliada, assim como os problemas identificados durante a inspeção da aplicação.
	- $\Rightarrow$  Implementado (sim/não/parcialmente): Sim
	- $\Rightarrow$  Avaliado por alunos (sim/não): Sim
	- $\Rightarrow$  Avaliado por professores (sim/não): Sim
	- $\Rightarrow$  Situação atual: As avaliações realizadas sugerem que seja feita nova avaliação.
- B.2: O sistema deve permitir que seja registrada textualmente a metamensagem consolidada a partir da interpretação de todos os avaliadores e a consolidação dos problemas identificados na inspeção da aplicação por todos os avaliadores.
	- $\Rightarrow$  Implementado (sim/não/parcialmente): Sim
	- $\Rightarrow$  Avaliado por alunos (sim/não): Sim
	- $\Rightarrow$  Avaliado por professores (sim/não): Sim
	- $\Rightarrow$  Situação atual: Sem pendências.
- B.5: O perfil dos participantes dos testes poderá ser definido no sistema.
	- $\Rightarrow$  Implementado (sim/não/parcialmente): Sim
	- $\Rightarrow$  Avaliado por alunos (sim/não): Sim
	- $\Rightarrow$  Avaliado por professores (sim/não): Sim
	- $\Rightarrow$  Situação atual: Sem pendências.
- B.6: O sistema deve permitir que sejam cadastradas as tarefas que serão realizadas durante o teste.
	- $\Rightarrow$  Implementado (sim/não/parcialmente): Sim
	- $\Rightarrow$  Avaliado por alunos (sim/não): Não
	- $\Rightarrow$  Avaliado por professores (sim/não): Não
	- $\Rightarrow$  Situação atual: Trabalhos Futuros (avaliação).
	- $\Rightarrow$
- B.7: O sistema deve oferecer templates dos documentos que devem ser preparados na fase de preparação do teste: termo de consentimento, entrevistas pré- e pós-testes, questionários, cenário de uso e roteiro de observação do teste.
	- $\Rightarrow$  Implementado (sim/não/parcialmente): Sim
	- $\Rightarrow$  Avaliado por alunos (sim/não): Não
	- $\Rightarrow$  Avaliado por professores (sim/não): Não
	- $\Rightarrow$  Situação atual: Trabalhos Futuros (avaliação). Deve ser avaliado, pois as avaliações realizadas apenas apresentaram esboços de telas.
- B.8: O sistema deve permitir que os usuários façam upload dos documentos da fase de preparação do teste e possam abrí-los ou removê-los caso haja necessidade.
	- $\Rightarrow$  Implementado (sim/não/parcialmente): Sim
	- $\Rightarrow$  Avaliado por alunos (sim/não): Não
	- $\Rightarrow$  Avaliado por professores (sim/não): Não
	- $\Rightarrow$  Situação atual: Trabalhos Futuros (avaliação). Deve ser avaliado, pois as avaliações realizadas apenas apresentaram esboços de telas.
- C.1 e C.2: O sistema deverá permitir que o avaliador faça upload das evidências dos testes (vídeos da interação, áudio das entrevistas, etc.) e das evidências interpretativas dos testes (transcrição das entrevistas, resultados dos questionários, relatório da observação dos testes, etc.).
	- $\Rightarrow$  Implementado (sim/não/parcialmente): Sim
	- $\Rightarrow$  Avaliado por alunos (sim/não): Não
	- $\Rightarrow$  Avaliado por professores (sim/não): Não
	- $\Rightarrow$  Situação atual: Trabalhos Futuros (avaliação). Deve ser avaliado, pois as avaliações realizadas apenas apresentaram esboços de telas.
- C.3: O avaliador poderá abrir as evidências dos testes que estiverem registrados no sistema dentro dos projetos.
	- $\Rightarrow$  Implementado (sim/não/parcialmente): Sim
	- $\Rightarrow$  Avaliado por alunos (sim/não): Não
	- $\Rightarrow$  Avaliado por professores (sim/não): Não
	- $\Rightarrow$  Situação atual: Trabalhos Futuros (avaliação). Deve ser avaliado, pois as avaliações realizadas apenas apresentaram esboços de telas.
- D.1: O sistema deve permitir que o avaliador veja o filme da interação, com as funções de play, pause, forward e backward.
	- $\Rightarrow$  Implementado (sim/não/parcialmente): Sim
	- $\Rightarrow$  Avaliado por alunos (sim/não): Sim
	- $\Rightarrow$  Avaliado por professores (sim/não): Sim
	- $\Rightarrow$  Situação atual: Sem pendências.
- D.2: O sistema deve apresentar todos os filmes de interação associados ao projeto.
	- $\Rightarrow$  Implementado (sim/não/parcialmente): Sim
	- $\Rightarrow$  Avaliado por alunos (sim/não): Sim
	- $\Rightarrow$  Avaliado por professores (sim/não): Sim
	- $\Rightarrow$  Situação atual: Sem pendências.
- D.3: O avaliador poderá incluir uma etiqueta de comunicabilidade no ponto do vídeo onde identificar uma ruptura.
	- $\Rightarrow$  Implementado (sim/não/parcialmente): Sim
	- $\Rightarrow$  Avaliado por alunos (sim/não): Sim
	- $\Rightarrow$  Avaliado por professores (sim/não): Sim
	- $\Rightarrow$  Situação atual: Sem pendências.
- D.4: O sistema deve permitir que o avaliador determine onde a etiqueta começa e onde a etiqueta termina (posição em segundos).
	- $\Rightarrow$  Implementado (sim/não/parcialmente): Sim
	- $\Rightarrow$  Avaliado por alunos (sim/não): Sim
	- $\Rightarrow$  Avaliado por professores (sim/não): Sim
	- $\Rightarrow$  Situação atual: Sem pendências.
- D.5: O sistema deve permitir que o avaliador inclua várias etiquetas em um mesmo trecho de filme.
	- $\Rightarrow$  Implementado (sim/não/parcialmente): Sim
	- $\Rightarrow$  Avaliado por alunos (sim/não): Sim
	- $\Rightarrow$  Avaliado por professores (sim/não): Sim
	- $\Rightarrow$  Situação atual: Sem pendências.
- D.6: O sistema deve permitir que as seguintes informações sejam associadas a cada etiqueta incluída: posição inicial, posição final, nome da etiqueta, sintomas, observações, tarefa, elemento da interface.
	- $\Rightarrow$  Implementado (sim/não/parcialmente): Sim
	- $\Rightarrow$  Avaliado por alunos (sim/não): Sim
	- $\Rightarrow$  Avaliado por professores (sim/não): Sim
- $\Rightarrow$  Situação atual: Sem pendências.
- D.7: O avaliador deverá se identificar ao iniciar uma nova etiquetagem para um vídeo de interação.
	- $\Rightarrow$  Implementado (sim/não/parcialmente): Sim
	- $\Rightarrow$  Avaliado por alunos (sim/não): Sim
	- $\Rightarrow$  Avaliado por professores (sim/não): Sim
	- $\Rightarrow$  Situação atual: Possui a sugestão de re-design para solicitar apenas o nome do avaliador e deixar o CommEST gerar a identificação para a etiquetagem.
- D.8: O sistema deve permitir que o avaliador exclua, consulte e edite uma etiqueta associada ao filme de interação.
	- $\Rightarrow$  Implementado (sim/não/parcialmente): Sim
	- $\Rightarrow$  Avaliado por alunos (sim/não): Sim
	- $\Rightarrow$  Avaliado por professores (sim/não): Sim
	- $\Rightarrow$  Situação atual: Sem pendências.
- D.9: O sistema oferecerá uma biblioteca de etiquetas padrão e deverá permitir que o avaliador inclua novas categorias de etiquetas nesta biblioteca.
	- $\Rightarrow$  Implementado (sim/não/parcialmente): Parcialmente.
	- $\Rightarrow$  Avaliado por alunos (sim/não): Sim
	- $\Rightarrow$  Avaliado por professores (sim/não): Sim
	- $\Rightarrow$  Situação atual: Trabalhos Futuros. Falta opção para inclusão de novas etiquetas.
- D.10: O avaliador poderá consultar as etiquetas e suas respectivas descrições cadastradas na biblioteca de etiquetas durante a etiquetagem.
	- $\Rightarrow$  Implementado (sim/não/parcialmente): Sim
	- $\Rightarrow$  Avaliado por alunos (sim/não): Sim
	- $\Rightarrow$  Avaliado por professores (sim/não): Sim
	- $\Rightarrow$  Situação atual: Revisado em função dos problemas de comunicabilidade identificados.
- D.11: O avaliador poderá consultar a etiquetagem feita por outros avaliadores durante a etiquetagem de um filme de interação.
	- $\Rightarrow$  Implementado (sim/não/parcialmente): Sim
	- $\Rightarrow$  Avaliado por alunos (sim/não): Sim
	- $\Rightarrow$  Avaliado por professores (sim/não): Sim
	- $\Rightarrow$  Situação atual: Sem pendências.
- D.12: Após a inclusão do projeto, o avaliador poderá ir direto para a fase de etiquetagem, desde que tenha feito o upload das evidências do teste.
	- $\Rightarrow$  Implementado (sim/não/parcialmente): Sim
	- $\Rightarrow$  Avaliado por alunos (sim/não): Sim
	- $\Rightarrow$  Avaliado por professores (sim/não): Sim
	- $\Rightarrow$  Situação atual: Sem pendências.
- E.1: O avaliador poderá consolidar a etiquetagem de cada filme de interação, consultando simultaneamente pelo menos três etiquetagens feitas por três avaliadores diferentes.
	- $\Rightarrow$  Implementado (sim/não/parcialmente): Sim
	- $\Rightarrow$  Avaliado por alunos (sim/não): Sim
	- $\Rightarrow$  Avaliado por professores (sim/não): Sim
	- $\Rightarrow$  Situação atual: Trabalhos Futuros (avaliação). Por se tratar de uma fase crítica do método, consideramos que devam ser feitas novas avaliações.
- E.2: O sistema deve permitir que as etiquetas contidas nas etiquetagens consolidadas sejam listadas com os seguintes filtros: tarefa, elemento de interface e usuário.
	- $\Rightarrow$  Implementado (sim/não/parcialmente): Sim
	- $\Rightarrow$  Avaliado por alunos (sim/não): Não
	- $\Rightarrow$  Avaliado por professores (sim/não): Não
	- $\Rightarrow$  Situação atual: Trabalhos Futuros (avaliação)
- E.3: O sistema deve permitir que o avaliador consultar as etiquetas mais freqüentes e padrão de ocorrências das etiquetas mais freqüentes.
	- $\Rightarrow$  Implementado (sim/não/parcialmente): Sim
- $\Rightarrow$  Avaliado por alunos (sim/não): Não
- $\Rightarrow$  Avaliado por professores (sim/não): Não
- $\Rightarrow$  Situação atual: Trabalhos Futuros (avaliação)
- E.4: O sistema deve permitir que os avaliadores cadastrem categorias de problemas conhecidos em IHC.
	- $\Rightarrow$  Implementado (sim/não/parcialmente): Sim
	- $\Rightarrow$  Avaliado por alunos (sim/não): Não
	- $\Rightarrow$  Avaliado por professores (sim/não): Não
	- $\Rightarrow$  Situação atual: Trabalhos Futuros (avaliação)
- E.5 O avaliador poderá consultar a associação entre as etiquetas contidas na etiquetagem consolidada e as categorias de problemas conhecidos em IHC.
	- $\Rightarrow$  Implementado (sim/não/parcialmente): Sim
	- $\Rightarrow$  Avaliado por alunos (sim/não): Não
	- $\Rightarrow$  Avaliado por professores (sim/não): Não
	- $\Rightarrow$  Situação atual: Trabalhos Futuros (avaliação)
- E.6: O avaliador poderá incluir observações nas associações entre as etiquetas contidas na etiquetagem consolidada e as categorias de problemas conhecidos em IHC.
	- $\Rightarrow$  Implementado (sim/não/parcialmente): Sim
	- $\Rightarrow$  Avaliado por alunos (sim/não): Não
	- $\Rightarrow$  Avaliado por professores (sim/não): Não
	- $\Rightarrow$  Situação atual: Trabalhos Futuros (avaliação)
- E.7: O sistema oferecerá um template para criação do documento de interpretação.
	- $\Rightarrow$  Implementado (sim/não/parcialmente): Sim
	- $\Rightarrow$  Avaliado por alunos (sim/não): Não
	- $\Rightarrow$  Avaliado por professores (sim/não): Não
	- $\Rightarrow$  Situação atual: Trabalhos Futuros (avaliação)
- E.8: O sistema deve permitir que o usuário faça upload do documento final de interpretação para o projeto de avaliação.
	- $\Rightarrow$  Implementado (sim/não/parcialmente): Sim
	- $\Rightarrow$  Avaliado por alunos (sim/não): Não
	- $\Rightarrow$  Avaliado por professores (sim/não): Não
	- $\Rightarrow$  Situação atual: Trabalhos Futuros (avaliação)
- F.1: O sistema oferecerá template para criação do perfil semiótico.
	- $\Rightarrow$  Implementado (sim/não/parcialmente): Sim
	- $\Rightarrow$  Avaliado por alunos (sim/não): Não
	- $\Rightarrow$  Avaliado por professores (sim/não): Não
	- $\Rightarrow$  Situação atual: Trabalhos Futuros (avaliação)
- F.2: O sistema deve permitir que o usuário faça upload do documento com perfil semiótico para o projeto de avaliação.
	- $\Rightarrow$  Implementado (sim/não/parcialmente): Sim
	- $\Rightarrow$  Avaliado por alunos (sim/não): Não
	- $\Rightarrow$  Avaliado por professores (sim/não): Não
	- $\Rightarrow$  Situação atual: Trabalhos Futuros (avaliação)
- E.3: O sistema deve permitir que o usuário abra o documento com perfil semiótico associado ao projeto para consulta, edição ou impressão.
	- $\Rightarrow$  Implementado (sim/não/parcialmente): Sim
	- $\Rightarrow$  Avaliado por alunos (sim/não): Não
	- $\Rightarrow$  Avaliado por professores (sim/não): Não
	- $\Rightarrow$  Situação atual: Trabalhos Futuros (avaliação)
- F.1: O sistema oferecerá template para criação do relatório final.
	- $\Rightarrow$  Implementado (sim/não/parcialmente): Sim
	- $\Rightarrow$  Avaliado por alunos (sim/não): Não
	- $\Rightarrow$  Avaliado por professores (sim/não): Não
	- $\Rightarrow$  Situação atual: Trabalhos Futuros (avaliação)
- F.2: O sistema deve permitir que o usuário faça upload do documento com relatório final para o projeto de avaliação.
	- $\Rightarrow$  Implementado (sim/não/parcialmente): Sim
	- $\Rightarrow$  Avaliado por alunos (sim/não): Não
	- $\Rightarrow$  Avaliado por professores (sim/não): Não
	- $\Rightarrow$  Situação atual: Trabalhos Futuros (avaliação)
- F.3: O sistema deve permitir que o usuário abra o documento com relatório final associado ao projeto para consulta, edição ou impressão.
	- $\Rightarrow$  Implementado (sim/não/parcialmente): Sim
	- $\Rightarrow$  Avaliado por alunos (sim/não): Não
	- Avaliado por professores (sim/não): Não
	- $\Rightarrow$  Situação atual: Trabalhos Futuros (avaliação)